# **金城学院中学校 2024年度 生徒募集要項**

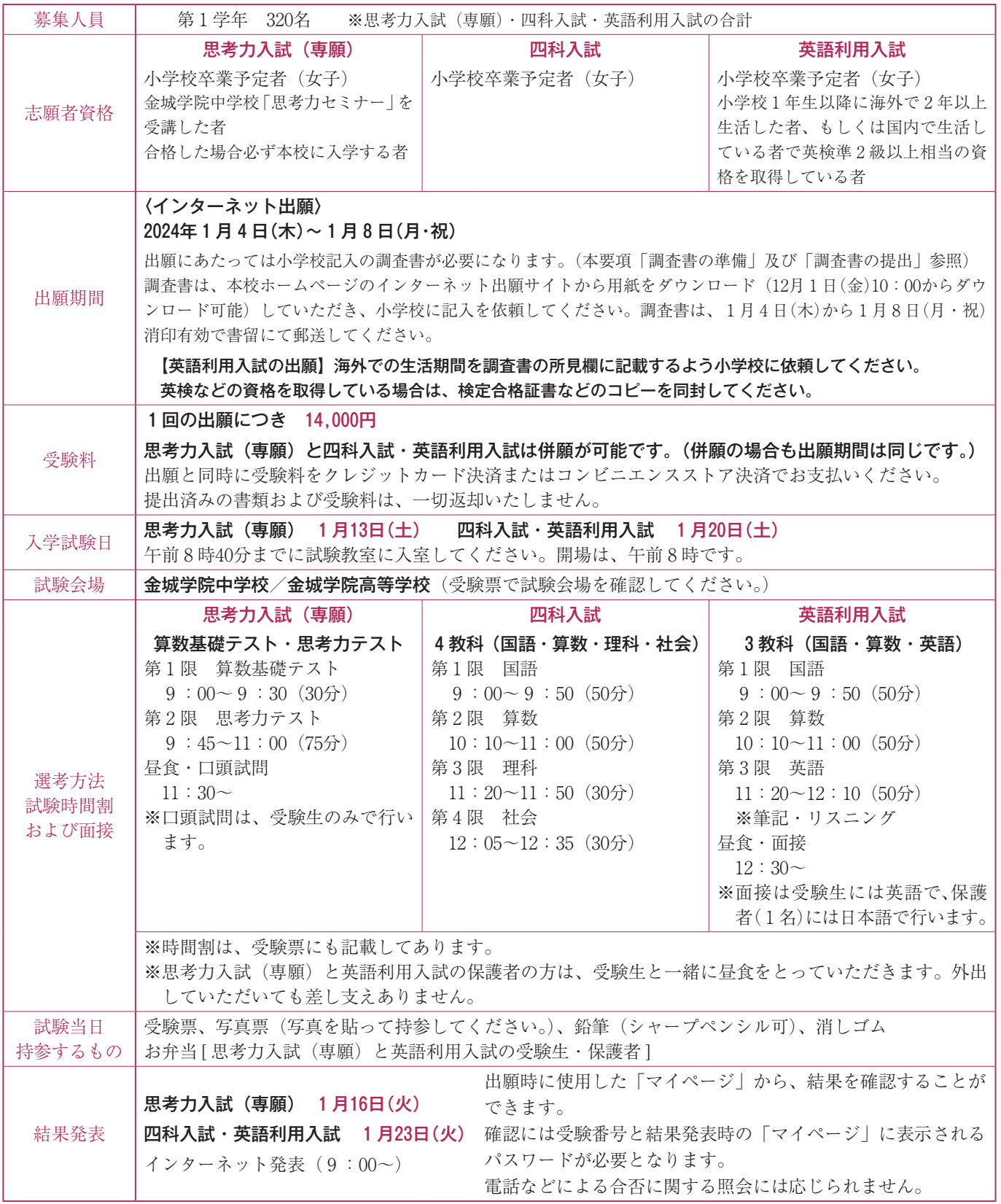

### 合格後の流れ

入学手続き

### 入学金 200,000円 振込期間〈合格発表後~ 1 月18日(木)〉 「思考力入試(専願)」 〈合格発表後~ 2 月 1 日(木)〉 「四科入試・英語利用入試」

入学手続きは、「マイページ」の合否発表画面から印刷した振込用紙にて入学金を振込むことで 完了します。

入学予定者説明会

2 月10日(土) 9 :30~ 中学校講堂にて 入学者及び保護者は必ず出席してください。無断で欠席された場合は入学辞退とみなします。 説明会の後に学校規定品の物品販売を行います。

#### インターネット出願について ※1 「推奨ブラウザ及びバージョン] 事前に準備していただくもの 〈パソコン〉 〈スマートフォン・タブレット〉 ・Microsoft Edge 最新版 ・Safari 最新版 ・Google Chrome 最新版 ・Chrome 最新版 ・Mozilla Firefox 最新版 ・Apple Safari 最新版 ※ブラウザのタブ機能を使用して、複数のタブで同時に申込操作を行いますと、 インターネットに 調査書 選択した内容が他のタブに引き継がれてしまう等の不具合が発生する場合がご 接続されている 1 月 8 日(月・祝)消印有効 デバイス※1 ざいます。 複数タブでの同時操作はご遠慮ください。 [PDF] ・アドビ株式会社の Adobe Acrobat Reader ※2 パソコンメールアドレスのご利用を推奨します。 ※3 受験に必要な「調査書」「写真票」「受験票」「宛名ラベル」を印刷します。 お持ちでない方は裏表紙「Q&A」の Q4を確認してください。 利用可能な <sub>不り用リ能な</sub> プリンター<sup>※3</sup><br>メールアドレス<sup>※2</sup> マイページの作成 12月1日(金) マイページの作成 10:00~ 本校への出願に際しては、マイページ作成のために仮登録を行っていただく必要があります。 12月1日(金)より、インターネット出願サイトへのアクセスが可能となりますので、本校ホームページ(https:// www.hs.kinjo-u.ac.jp)内のバナーをクリックするか、下記のアドレスを直接入力してください。TOP ペー ジの注意事項などを確認し、「ユーザー未登録の受験生」からマイページの仮登録を行ってください。 STEP 1 ※全域学校中学校 高等学校 <mark>インターキットを組みでん)</mark><br>トップページ - ARSサジュール - PMCのカル - RORG - WEB マイページの https://entry.candy-s.jp/ 。<br>そのこの時にあるため、「スープを実験の問題を」より予想させ開始してください。<br>フェグルはアルクアローブは実用もので、およばいお願いとしては、アリリー、アリリン・バイブル、 仮登録 kinjo-gakuin/ 個人情報の取り扱いについて<br>Encitosed to an increase 初めての方は ユーザ<del>まを語の交談生</del><br>NSA - APPLAXEMINATIO 「ユーザー未登録の受験生」をクリック。 <br>市場的に同業してユーザ登録開始 ▼ マイページの仮登録が完了すると、登録されたメー ルアドレスにメールが届きますので、記載されてい  $\times$  $|$  annoted  $\rangle$  and  $|$   $\rangle$  $\overline{1}$ る URL からマイページの本登録を行ってください。 ●<br>ア<del>京都生情報の入力</del><br>-<br>- 受験生情報 STEP 2 マイページの 画面の指示に従い、 **SHAKE OUT - DERIVE ISSUE - NOT - THE REAL PROPERTY OF A STATE OF A STATE OF A STATE OF A STATE OF A STATE OF A** 本登録 SI PERSONAL PRODUCTIONAL PRODUCTION PRO<br>SECOND PRODUCTIONS<br>SI PRODUCTIONS 必要事項を入力してください。 was ing  $\mathbf{m}$   $\mathbf{m}$   $\mathbf{m}$   $\mathbf{m}$   $\mathbf{m}$   $\mathbf{m}$   $\mathbf{m}$   $\mathbf{m}$   $\mathbf{m}$ **14HU** のためを出来る世界、学校のこちら入力し、「学校を検索、ポタンを参してください。」<br>| 新規の一覧からお願いのも使用を実用してください。 12月1日(金) 10:00~

### 調査書の準備

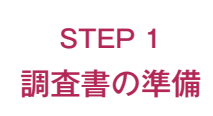

発行するまでに時間がかかる場合がありますので、早めに本校ホームページ「インターネット出 願」から調査書を印刷し、任意の角 2 封筒と共に小学校に渡して、作成を依頼してください。 調査書を入れた角 2 封筒は小学校にて厳封してください。小学校から、調査書を別封筒に厳封さ れて渡された場合は、厳封された封筒を任意の角2封筒に入れて宛名ラベルを貼り郵送してくださ い。小学校から渡された封筒が角2封筒の場合は、その封筒に宛名ラベルを貼り郵送してくださ い。(宛名ラベルの印刷方法は、次ページ〔調査書の提出〕を参照ください。)

ダウンロード可能

### 出願登録

出願期間 1月4日(木)~

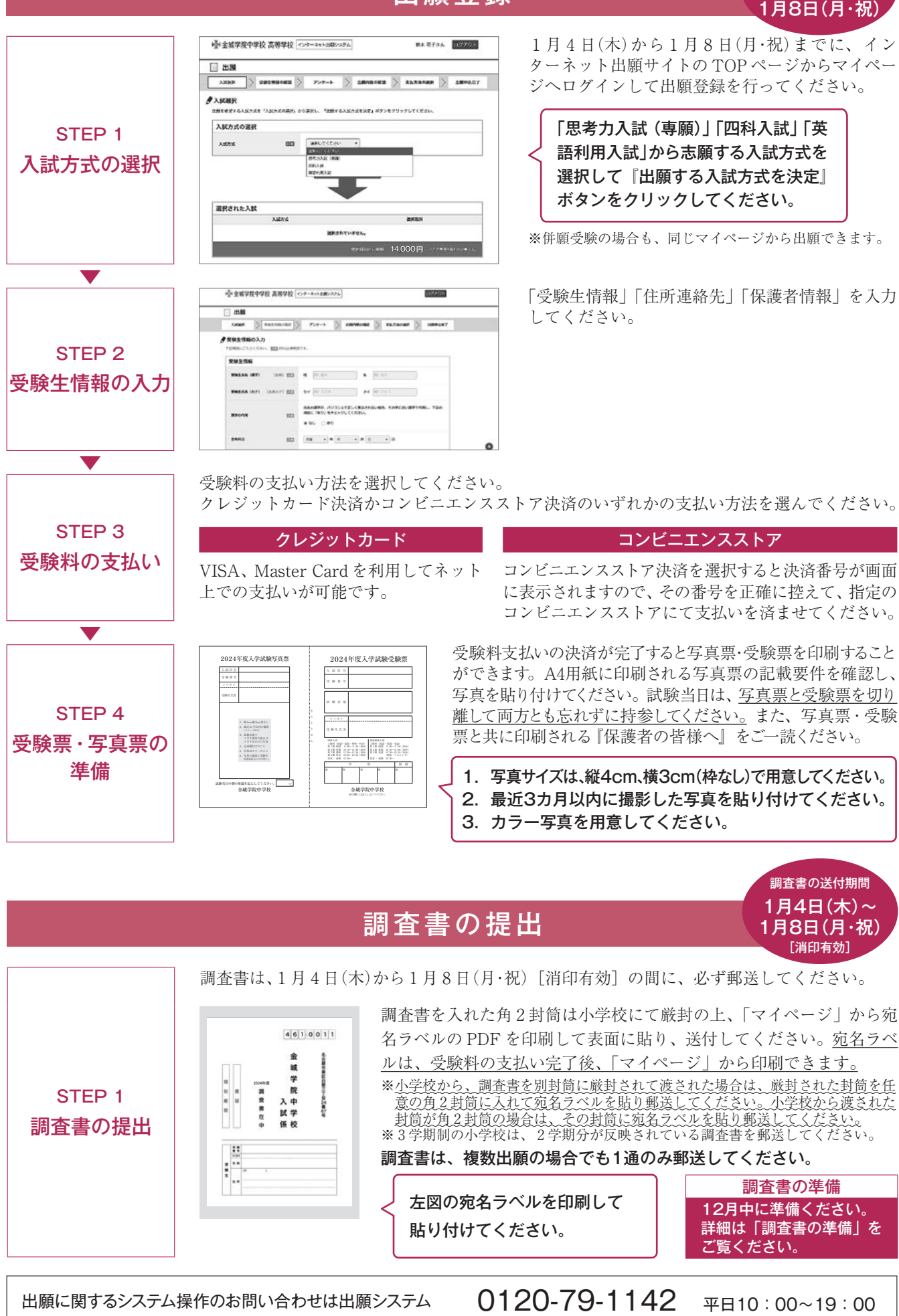

会社のサポート専用ダイヤルまでお電話ください。

冬期休業期間2023年12月28日(木)~2024年1月4日(木)

## 注意事項とQ&A

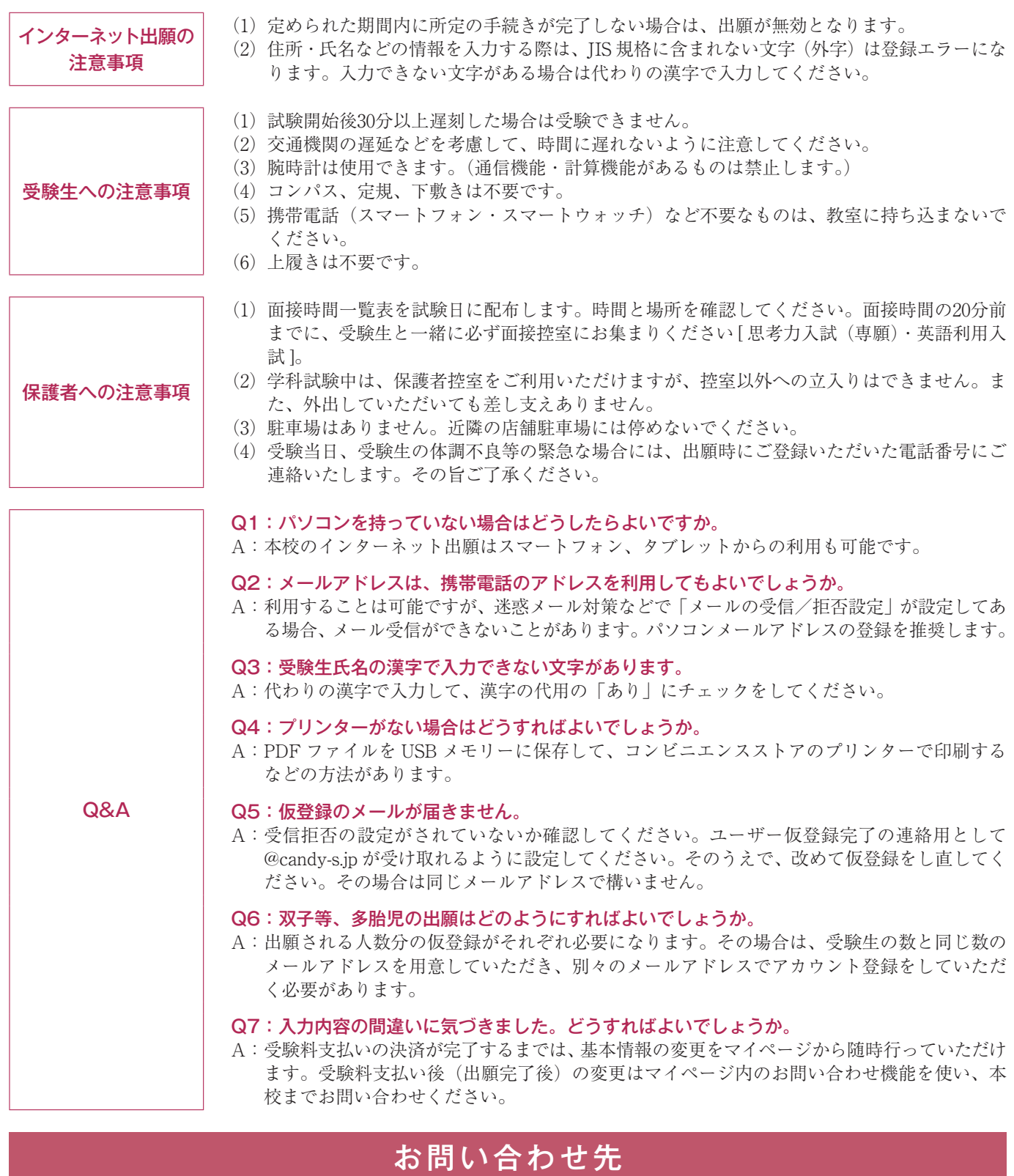

中学校事務室 TEL:052-931-0821 受付時間:平日 8 :30~16:00 土曜日 8 :30~12:00

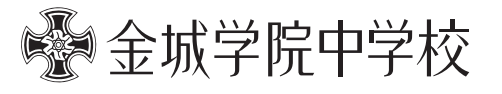

〒461-0011 名古屋市東区白壁三丁目24番67号 TEL 052-931-0821(代) FAX 052-937-8165

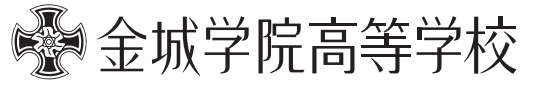

〒461-0011 名古屋市東区白壁四丁目64番地 TEL 052-931-6236(代) FAX 052-933-7454

www.hs.kinjo-u.ac.jp